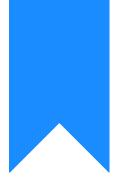

## Osprey Approach: Reports: New Matters By User

This help guide was last updated on Jul 25th, 2022

The latest version is always online at https://support.ospreyapproach.com/?p=32800

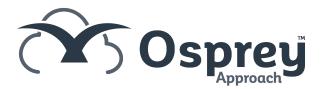

This report lists matters opened between any two given dates created by particular users, whether they have subsequently been archived or not.

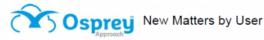

| Practice Name: Broom & Broom Ltd |             |    |      |                    |     |                   | Date Report Run: 07/12/2021 |            |          |            |  |
|----------------------------------|-------------|----|------|--------------------|-----|-------------------|-----------------------------|------------|----------|------------|--|
| Client/Matter                    | Client Name | Br | Dept | Matter Description | F/E | W/T P/L Franchise | Remuneration                | Opened     | Archived | User       |  |
| LI00000001/7                     | Lister      | 1  | 1    | LPA                | MAB | LPA P             | FIXEDFEE                    | 17/05/2020 |          | supervisor |  |
| LI0000001/8                      | Lister      | 1  | 1    | Litigation         | MAB | LIT P             | FIXEDFEE                    | 17/05/2020 |          | supervisor |  |
| LI0000001/9                      | Lister      | 1  | 1    | Purchase - NB      | TP  | NB P              | FIXEDFEE                    | 17/05/2020 |          | supervisor |  |
| LI0000001/10                     | Lister      | 1  | 1    | Part Ex            | MAB | PEX P             | FIXEDFEE                    | 17/05/2020 |          | supervisor |  |
| LI0000001/11                     | Lister      | 1  | 1    | Probate            | MAB | PROB P            | FIXEDFEE                    | 17/05/2020 |          | supervisor |  |
| LI00000001/12                    | Lister      | 1  | 1    | Remort             | MAB | REMP              | FIXEDFEE                    | 17/05/2020 |          | supervisor |  |

New Matters by User example

## **Filter Options**

| Reports                                 | Analysis New Matters By User               |
|-----------------------------------------|--------------------------------------------|
| Run                                     |                                            |
| Fee Earner:<br>Work Type:<br>Franchise: |                                            |
| Private or LA:                          | All 🗸                                      |
| Date Filters:                           | From: To:                                  |
|                                         | You must enter filter dates on this report |
| Grouping:                               | Private Or LA 🗸                            |

**Filter Options** 

- Fee Earner Tick this box if you want to show only one or a selection of fee earners, or leave blank for all.
- Work Type Tick this box if you want to show only one or a selection of work types, or leave blank for all.
- **Franchise** Tick this box if you want to show only one or a selection of Franchises, or leave blank for all.
- User Tick this box if you want to show only one or a selection of Users, or leave blank for all.
- **Private or LA** If left on All, this will show both Private and Legal Aid clients matters. You can choose to show only Private or Legal Aid clients by selecting the appropriate option.
- Date Filters If left blank, this will show all new matters, you can choose to show only those new matters opened between particular dates by populating both the From and To date boxes.

## **Grouping Options**

- No Grouping report appears in client/matter order.
- Fee Earner report groups matters for Fee Earners together with a count of matters at the end of each fee earner.
- Work Type report groups matters for Work Types together with a count of matters per work type.
- Franchise Category report groups matters for Franchise Categories together with a count of matters per franchise.
- Private Or LA report groups matters for Private Or Legal Aid together.

## List of Columns produced

- Client/Matter
- Client Name
- Branch
- Department
- Matter Description
- F/E
- W/T
- P/L
- Franchise
- Remuneration
- Opened
- Archived
- User